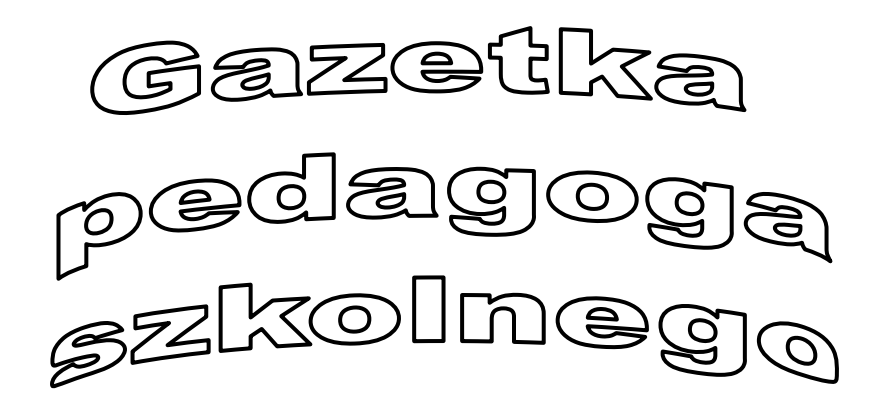

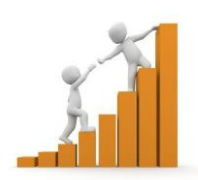

#### **buglewiczedyta@gmail.com**

**Numer 4 / 30 kwiecień 2020 rok**

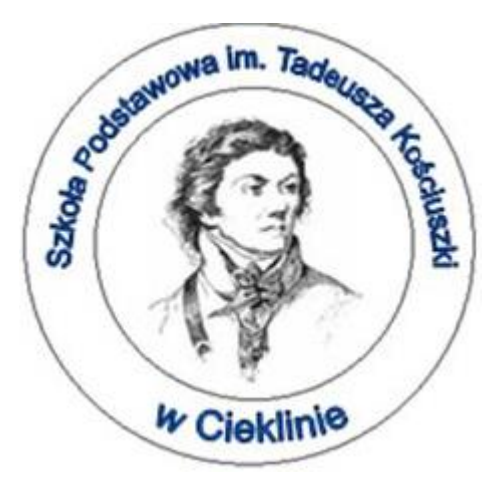

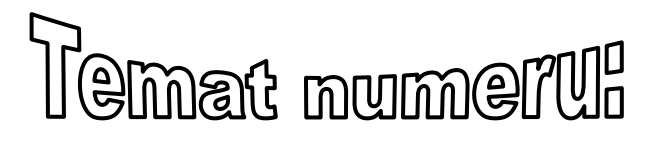

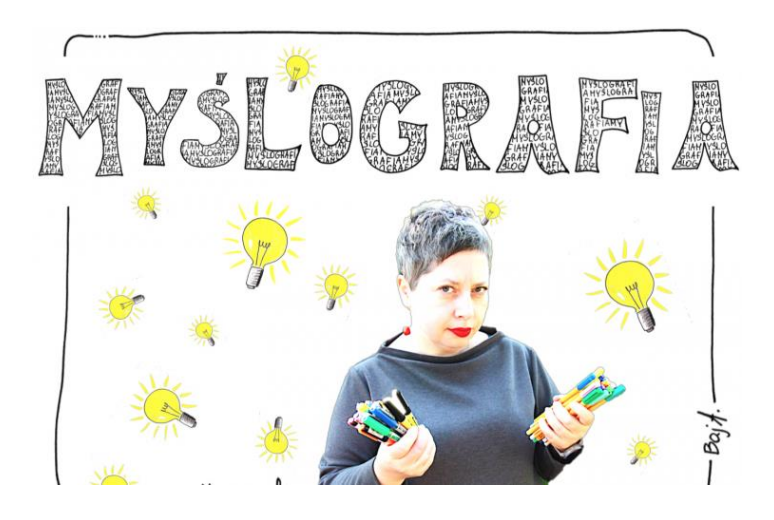

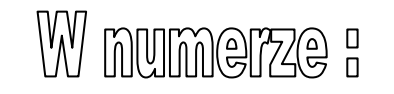

Co to jest MYŚLOGRAFIA?

Korzyści …

- $\odot$  Czy jest Ci potrzebny talent plastyczny?
- © Sketchnoting w kilku krokach wg. Agaty Baj
- ABC sketchnotki
- Do czego można wykorzystać sketchnoting?
- Netografia

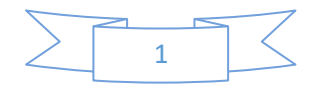

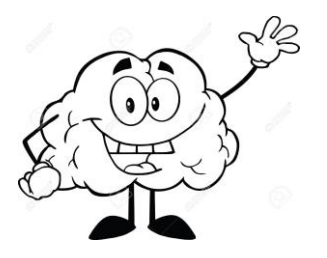

# 1. Co to jest MYSLOGRAFIA? **MYSLOGRAFIA SKETCHNOTING** MYSLENIE WIZUALNE

W ostatnim numerze gazetki zwróciłam Wam uwagę na **MYŚLOGRAFIĘ**  jako jedną z metod skutecznego uczenia się wykorzystującą obrazki.

Osobą, która się tym zajmuje jest Pani Agata Baj. Zainspirowała ona wielu innych to stosowania tej metody w uczeniu się.

**MYŚLENIE WIZUALNE** to myślenie obrazami.

Kiedy myślisz "dom", masz pewnie jakiś obraz przed oczami (duży dom, mały, na wsi, w mieście). Każdy ma swoje wyobrażenie, ale pewnie przyznasz, że widzimy obraz, a nie litery.

**SKETCHNOTING** to notowanie z wykorzystaniem elementów wizualnych. Za pomocą prostych schematów, ikon, strzałek, kolorów, wzorów rysowania człowieka, cieniowania można rysować zrozumiałe notatki, flipcharty.

2

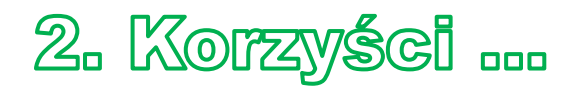

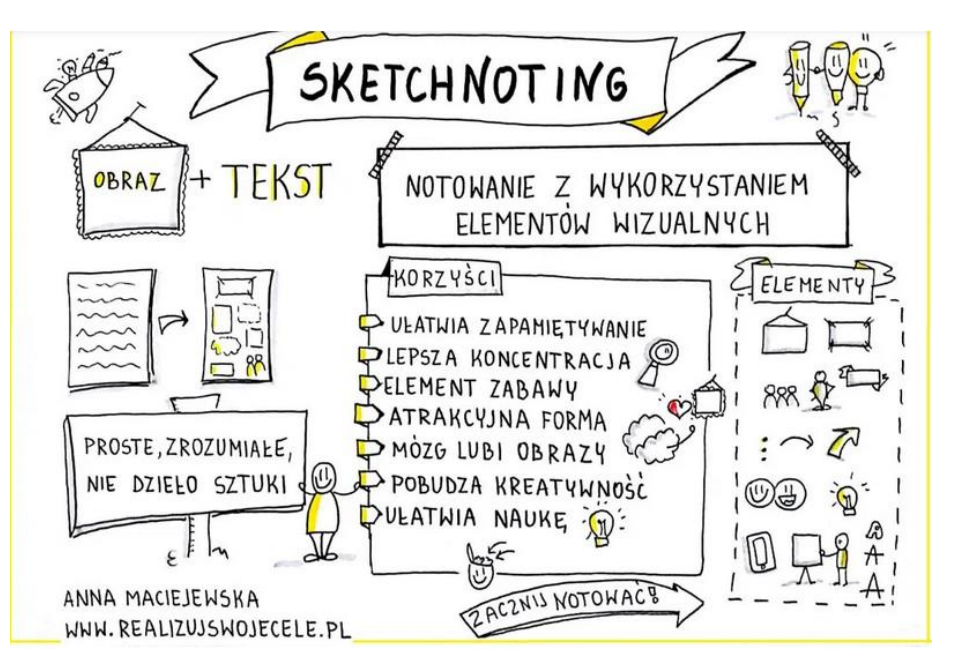

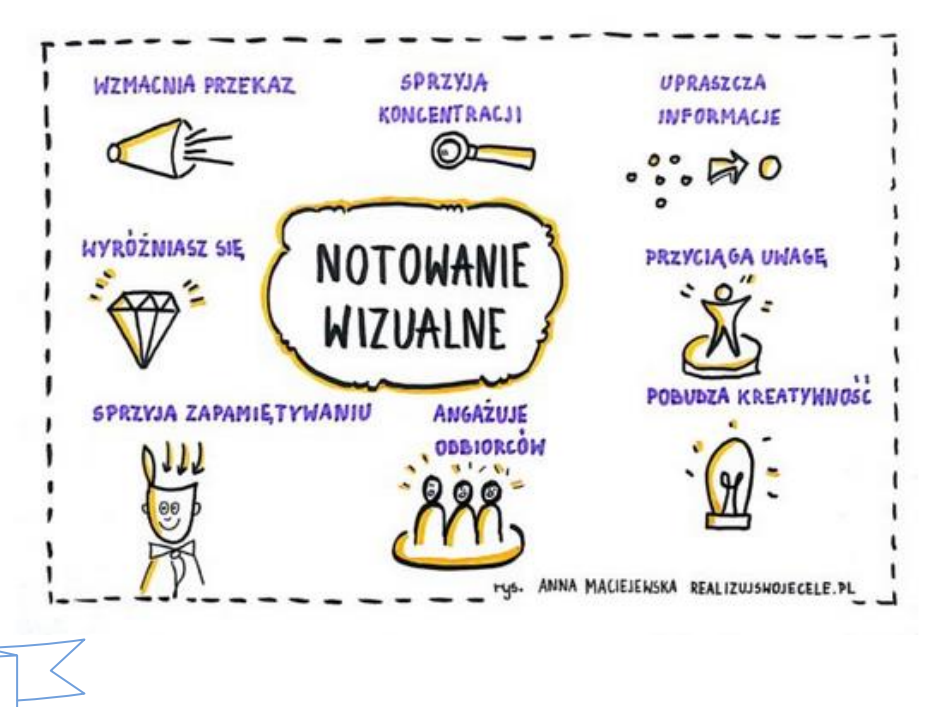

#### **Co daje umiejętność sketchnotingu?**

- Łatwiej i szybciej zapamiętujesz.
- Przedstawiasz treści w prostszy sposób.
- Koncentrujesz się.
- Notowanie sprawia przyjemność i wprowadza element zabawy.
- Mózg lubi obrazy.
- Obraz zostaje w pamięci
- Pobudzasz kreatywność
- Szybciej się uczysz.

### **3. Czy jest Ci potrzebny talent plastyczny?**

Nie, bo w sketchnotingu liczy się **prostota, zrozumiałość**, a nie artystyczne wykonanie. To właśnie jest założeniem sketchnotingu.

Z tego narzędzia korzystają nie tylko uczniowie, studenci, ale także nauczyciele, którzy przedstawiają treści w atrakcyjny sposób. Wywołują tzw. efekt "wow" i pomagają uczniom na wiele sposobów.

### 4. Sketchnoting w kilku krokach wg. Agaty

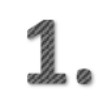

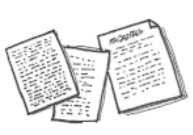

Notatki mogą mieć różną forme: słowo za słowem, zdanie za zdaniem, czyli mogą być linearne.

Mogą też mieć formę nielinearną.

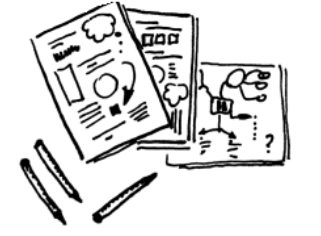

Notowanie graficzne, sketchnoting – to nie pismo obrazkowe. To syntetyczna forma zapisu myśli, własnych bądź cudzych, za pomocą kluczowych słów i prostych kształtów.

Prosty rysunek dodany do słów ułatwia rozumienie i zapamiętywanie. B 5 0 1 9 A 2 m M abc ... bo zanim zaczęliśmy pisać, juz rysowaliśmy

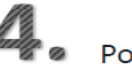

Potrzebujesz wiecej teorii? Znajdziesz ja tu:

- √ Allan Paivio: teoria podwójnego kodowania
- √ Wiesław Karolak i "myślenie na papierze"
- √ Mirosław Orzechowski: Rysunek metoda edukacji kreatywnei
- $\checkmark$  Tom Wujec: dlaczego rysunek działa?
- √ Rachel Smith: Rysuj w klasie

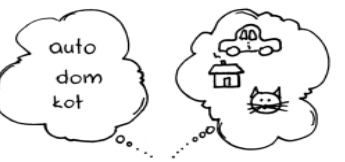

Znajdziesz tam QR kody z linkami do materiałów źródłowych.

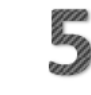

Twój mózg lubi poznać kontekst. Zanurz się w wizualnym świecie sketchnotingu. Wpisz: sketchnoting w Google grafika i na stronie Pinterest.

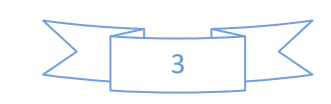

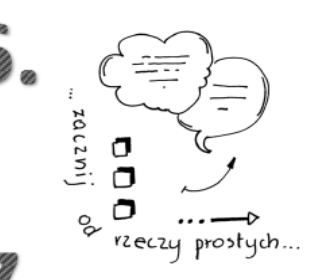

Zacznij od rzeczy prostych. Dodaj kolor do notatek i schematyczne rysunki: strzałki, chmurki, punktory...

Znajdź inspirujących Cię sketchnoterów i naśladuj ich. Moi ulubieni to: Luigi Mengato, Eva Lotta Lamm, Nadine Roße...

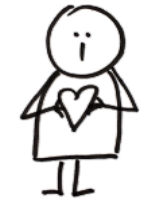

Ludzik wg Evy Lotty Lamm

Naśladowanie 1:1, to najlepsza metoda nauki, ćwicz rysunki krok po kroku. Pinterest to Twój bezpłatny zeszyt ćwiczeń.

## 

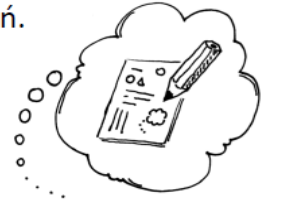

 $\circ$ Stwórz swój własny bank ikon,  $\Omega$ zgromadź pojęcia, które najczęściej używasz.

## Oglądaj i rysuj jednocześnie.

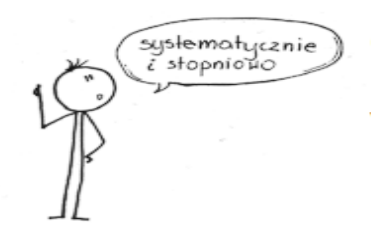

Odwiedź kanał na YouTube: Doodles by Sarah **Verbal to Visual** 

nusunek

1

12.

a<br>Santa Sal

Obeirzyi webinary na kanale MYŚLOGRAFIA. Znajdziesz aż 9 odcinków na YouTube.

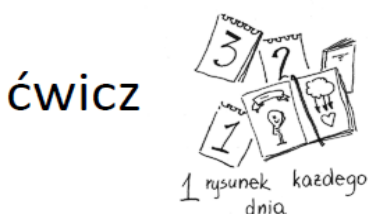

Lepszy efekt uzyskasz ćwiczac codziennie po kilka minut niż raz na jakiś czas kilka godzin.

Przyłącz się do społeczności myślicieli wizualnych i ćwicz, podejmuj wyzwania. Dziel się swoimi pracami, koniecznie! Możesz liczyć na wsparcie i fachowe porady.

grupa MYŚLOGRAFIA na FB

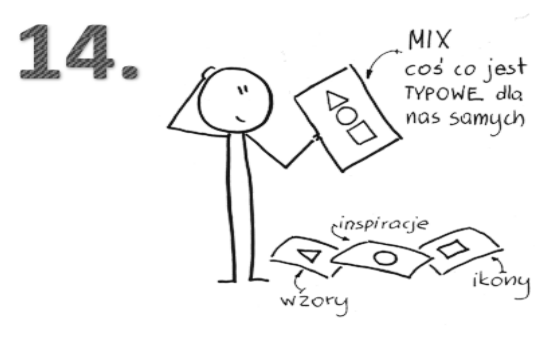

Oglądanie, naśladowanie. tworzenie. Miksowanie inspiracji na drodze do własnego stylu.

"Powielaj to, co lubisz. Powielaj bez końca. W końcu odkryjesz samego siebie." Yohji Yamamoto

an any Rozwijaj nową umiejętność. I ucz innych sketchnotingu!

 $$ 

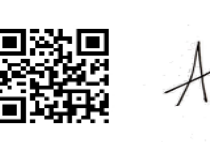

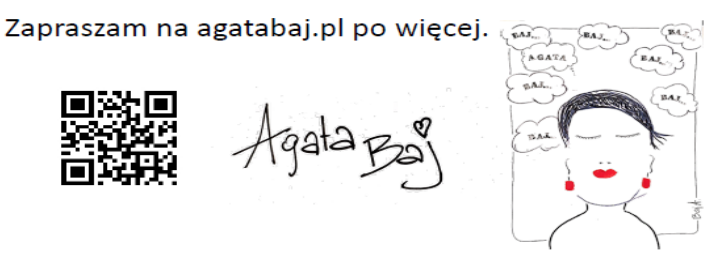

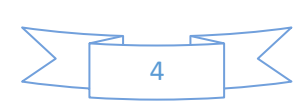

### **5. ABC sketchnotki**

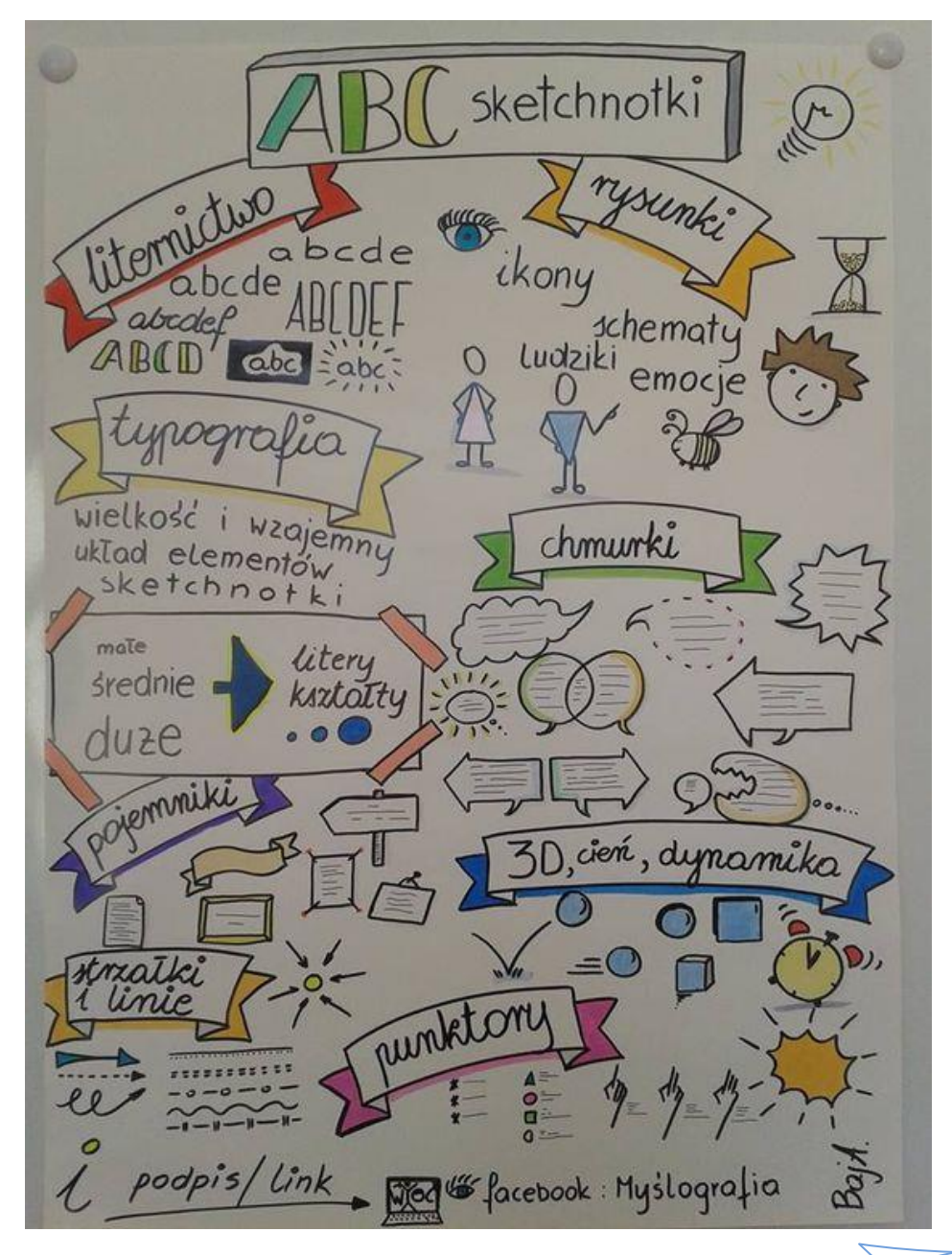

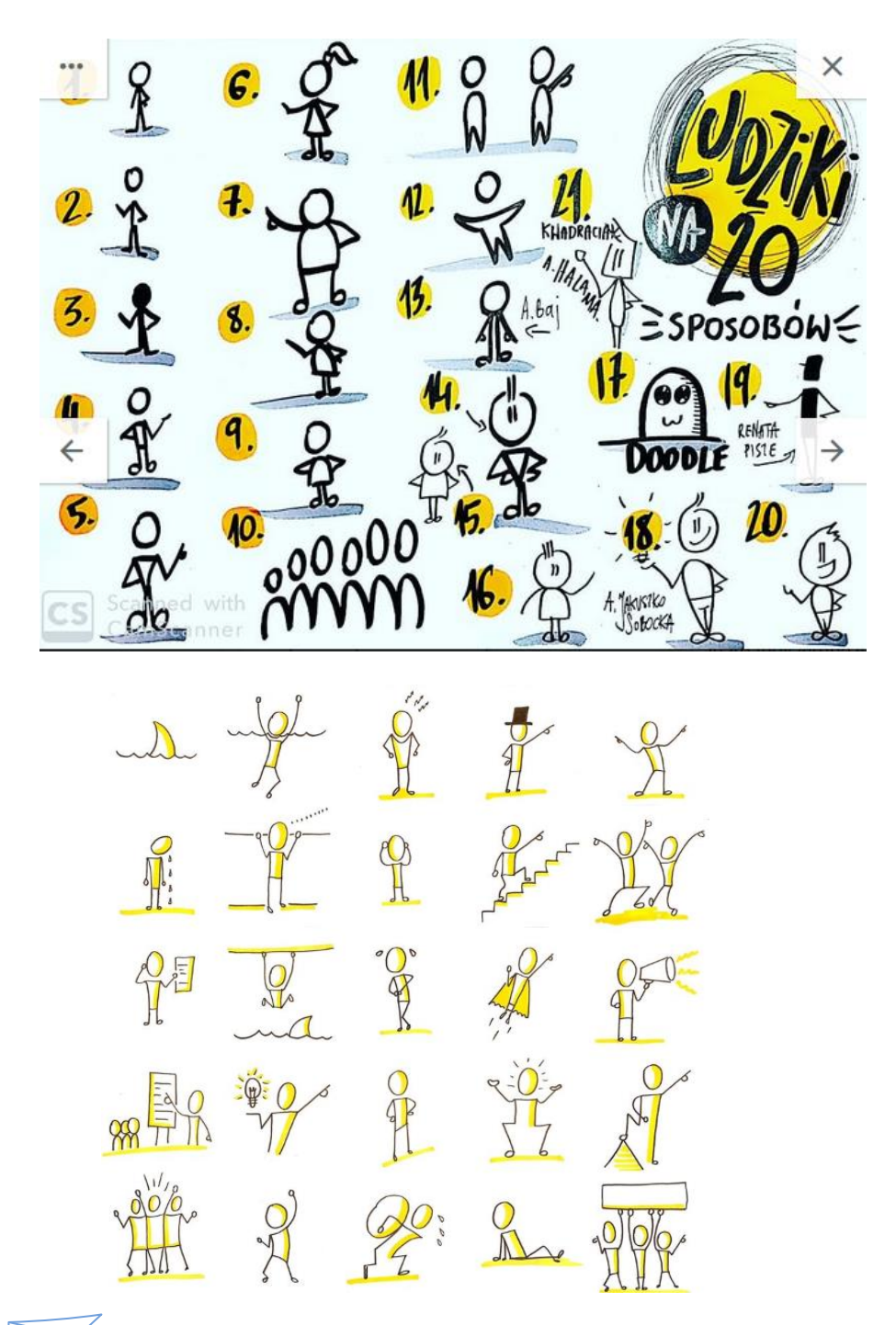

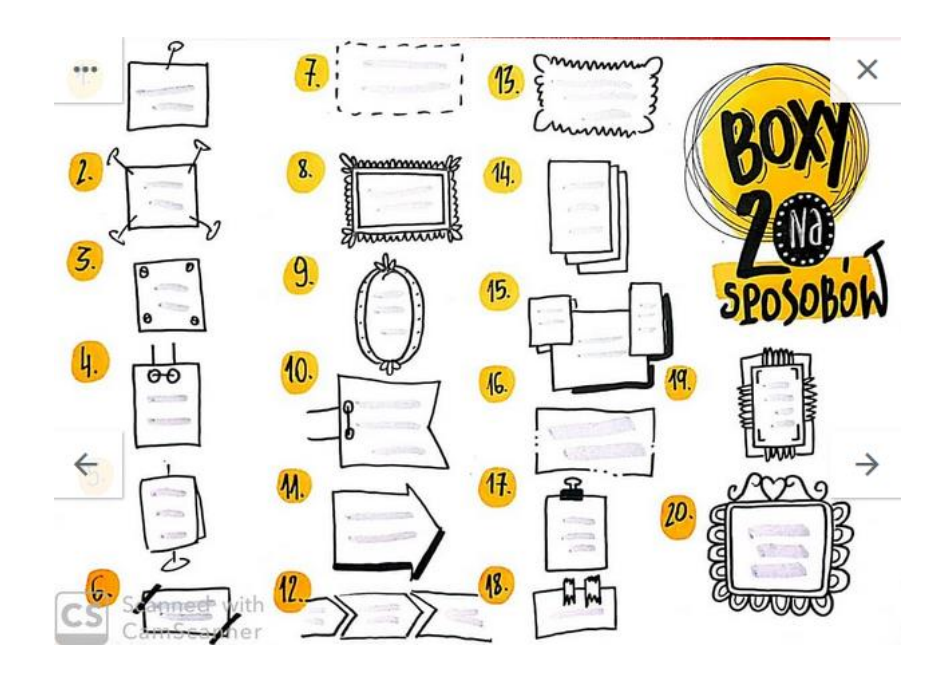

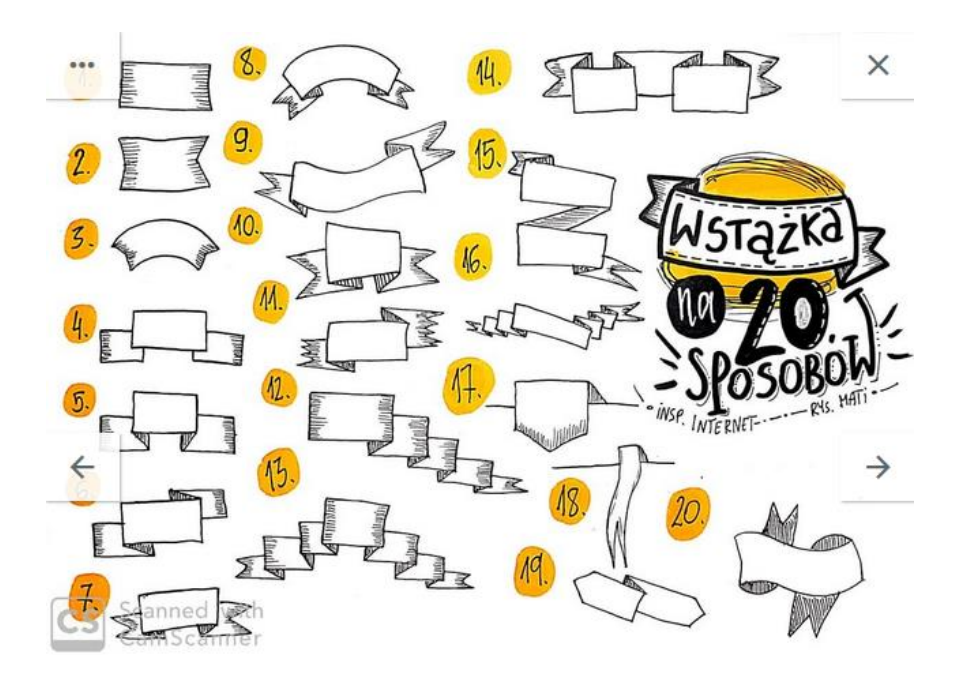

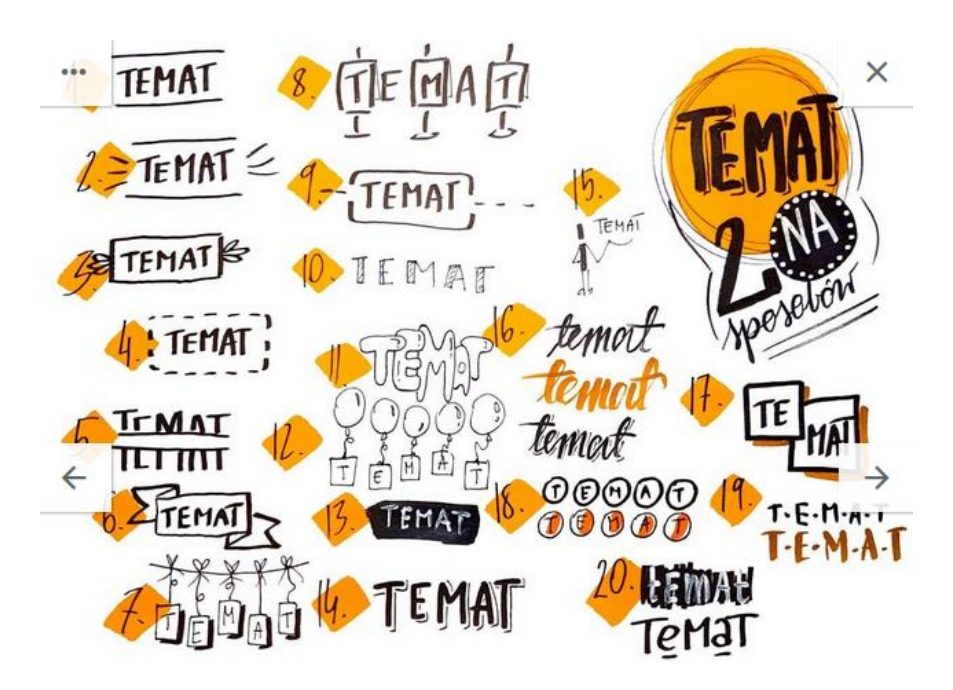

#### **POĆWICZ WYKORZYSTUJĄC WYŻEJ PODANE PROPOZYCJE!**

### 6. Do czego można wykorzystać sketchnoting?

#### **Sketchnoting możesz wykorzystać w nauce do:**

- notowania
- przedstawiania zagadnień z różnych przedmiotów,
- map myśli,

6

- rysowania tego, co dzieje się w filmie, książce,
- wzbogacania prezentacji o elementy wizualne,
- notowanie swoich sukcesów, postępu,
- rysowanie planu nauki,
- podsumowań do testów, egzaminów
- zapisywania trudniejszych rzeczy w prostszy i atrakcyjny sposób
- i wszystkiego, co przyjdzie Ci do głowy.

### **Uwierz, że kreatywność w tym obszarze nie zna granic.**

#### Oto niektóre przykłady.

**JEZYK POLSKI** 

#### **GRAMATYKA**

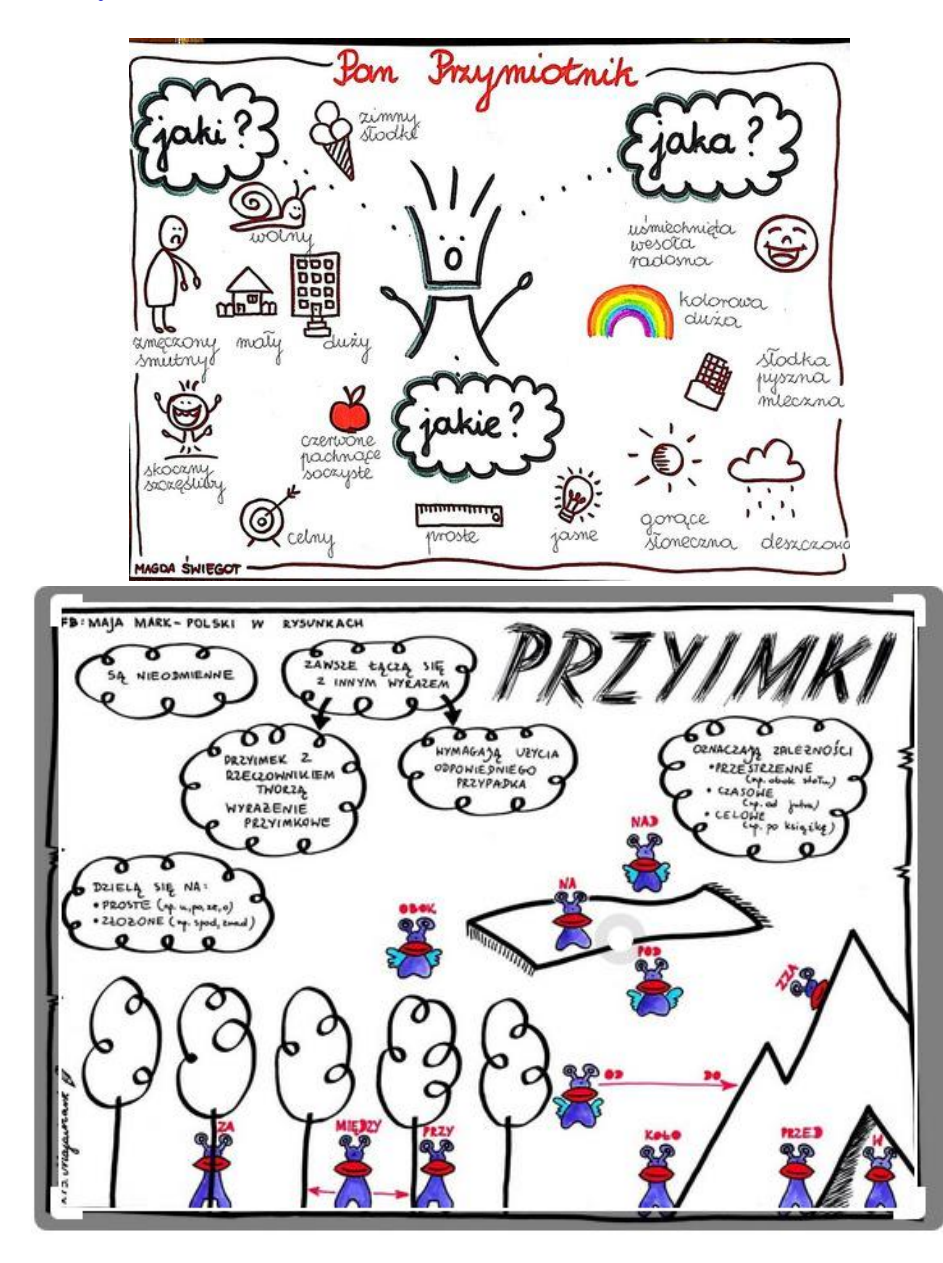

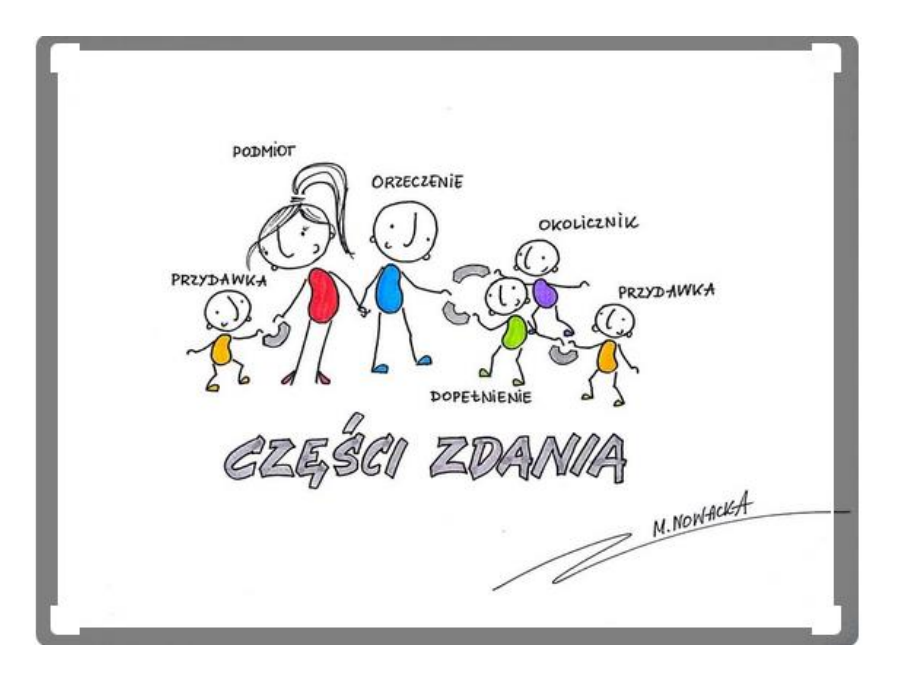

#### **CHARAKTERYSTYKA POSTACI**

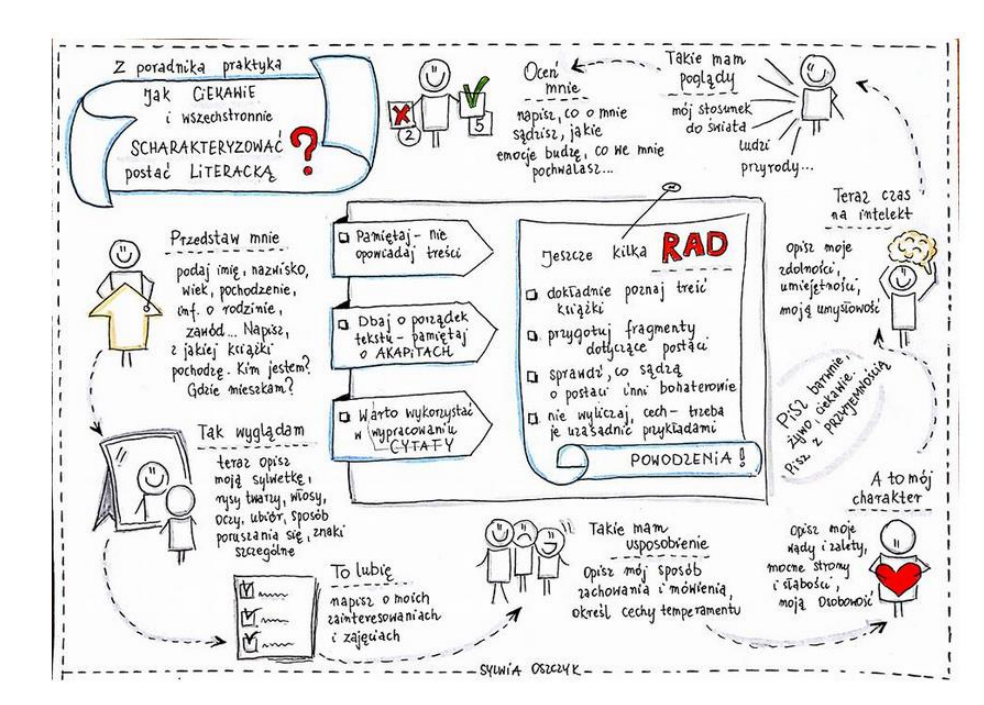

#### **MATEMATYKA**

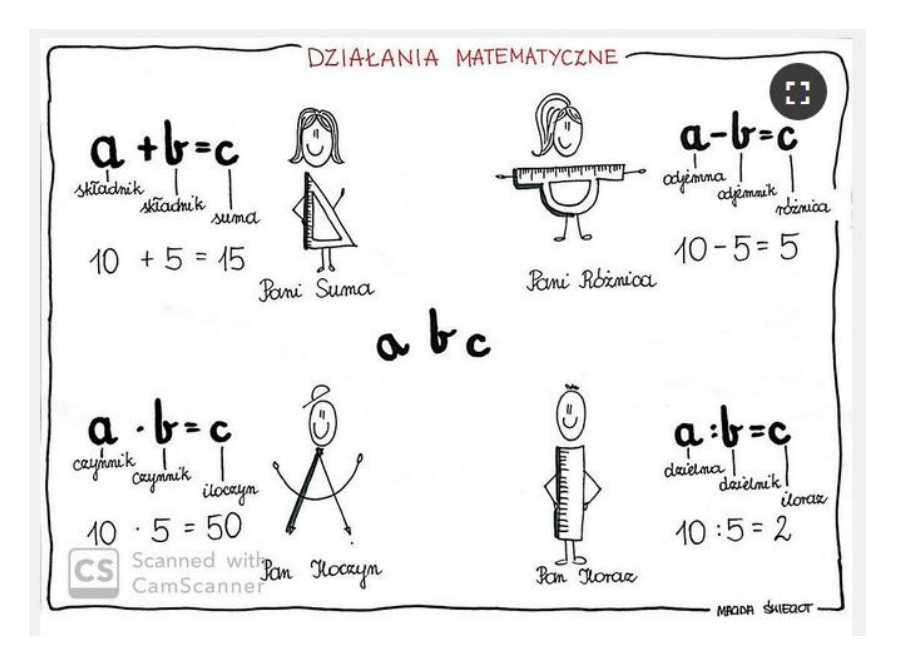

#### **Wzory na pola figur**

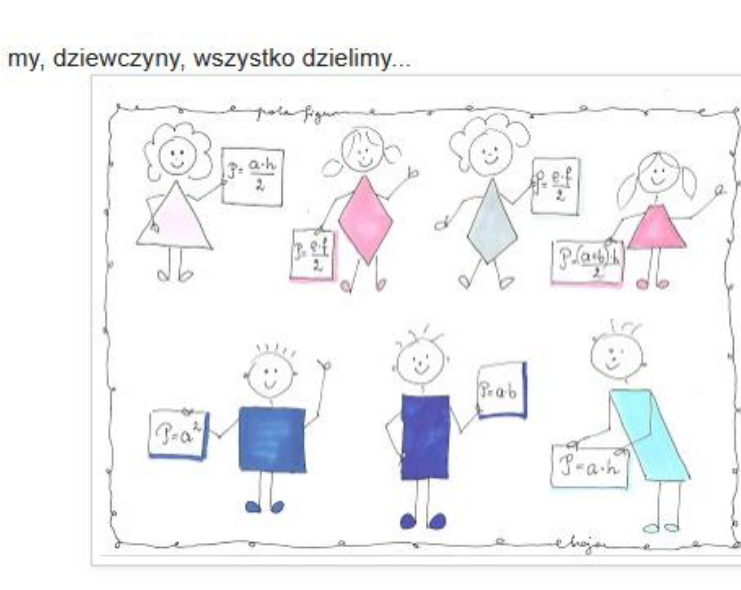

#### **HISTORIA**

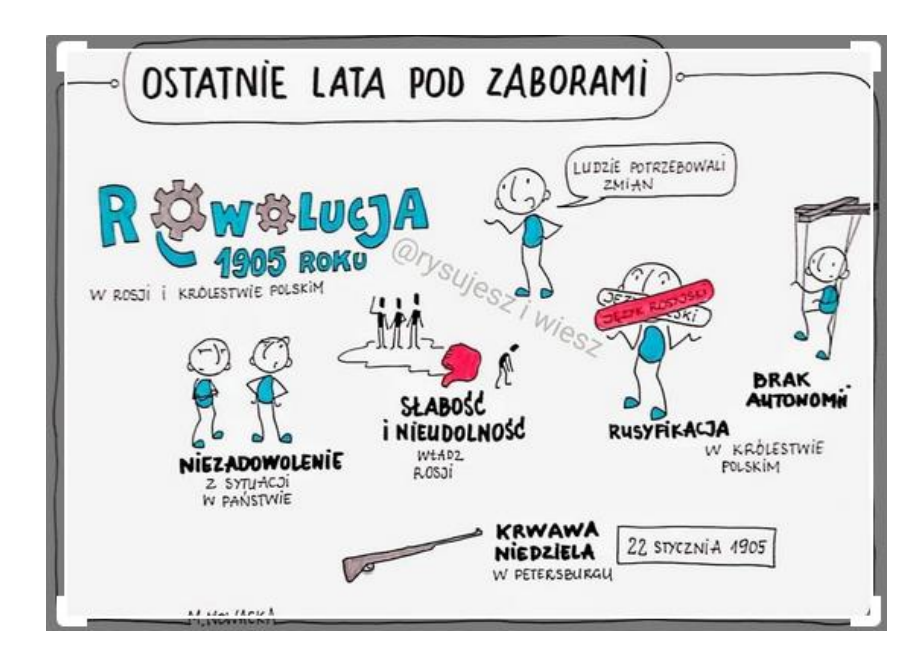

#### **BIOLOGIA**

8

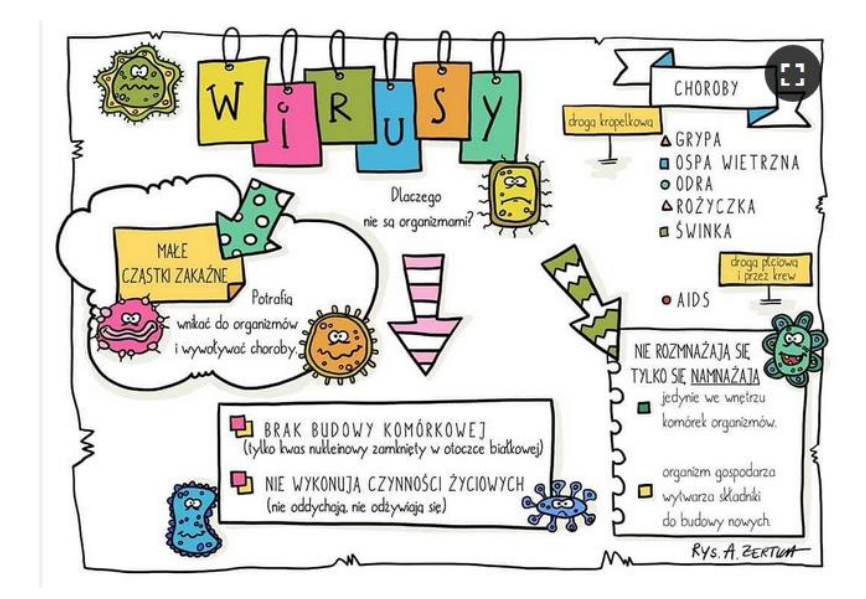

**CHEMIA** 

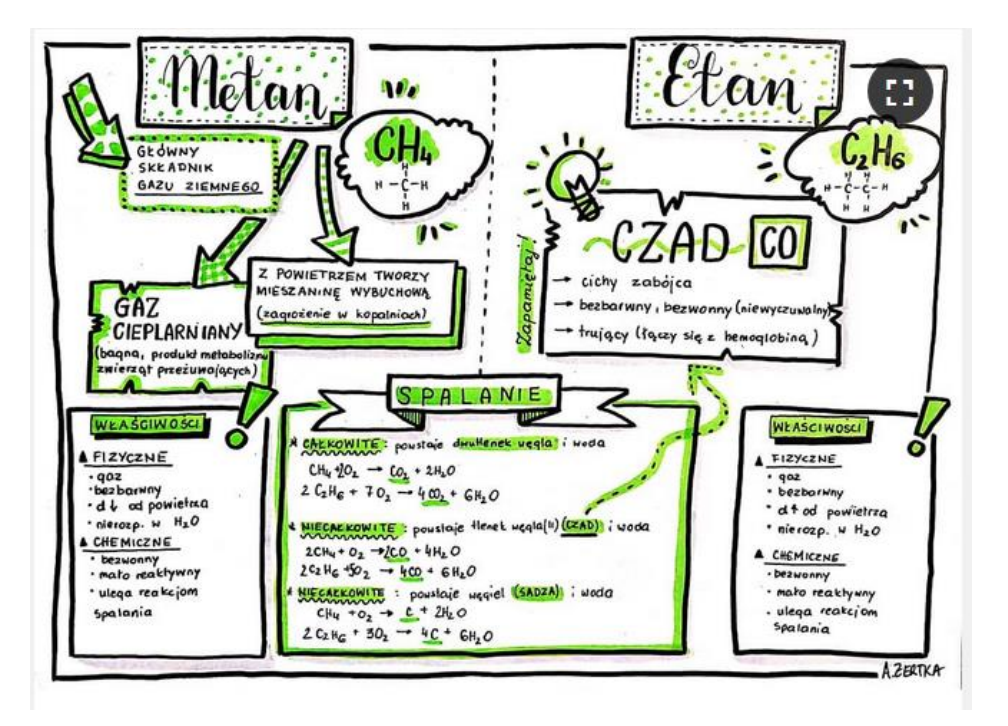

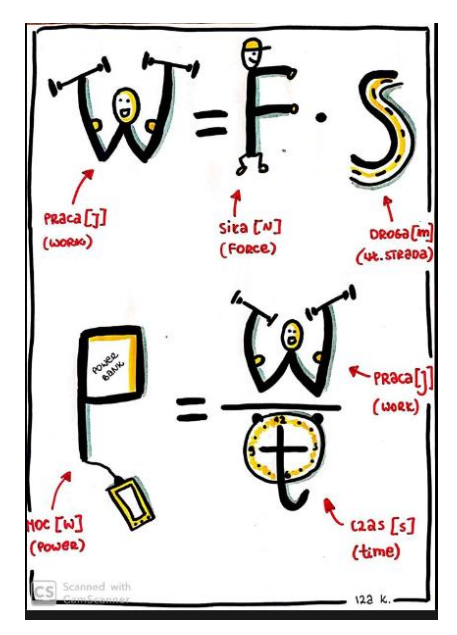

#### **INNE DZIEDZINY**

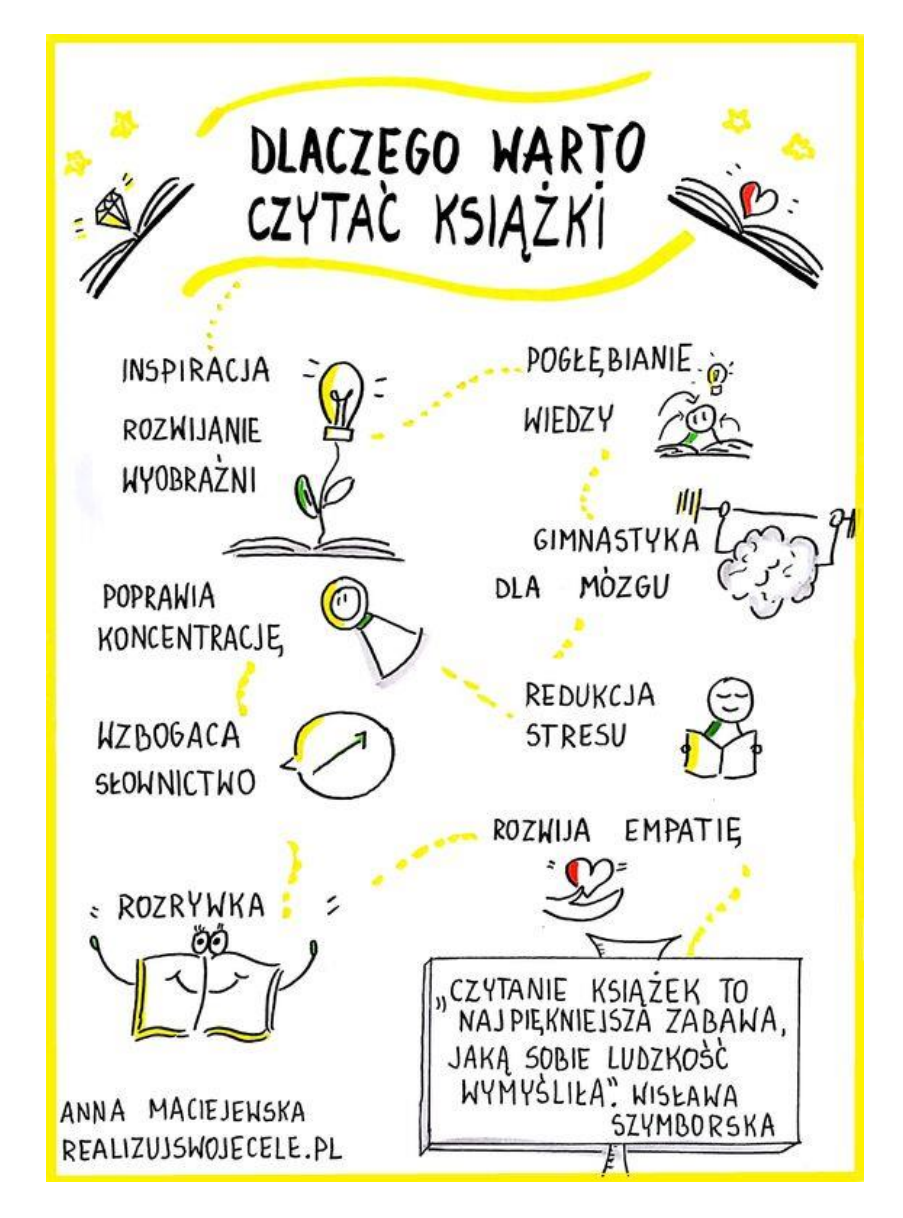

 $\overline{q}$ 

**FIZYKA** 

### **Najważniejsze jest żeby nauczyć się tej umiejętności to trzeba ćwiczyć, ćwiczyć, ćwiczyć...**

Nie ma lepszego miejsca do ćwiczeń niż niekończące się zasoby w Internecie. Bardzo dużo propozycji jest na Pintereście. Na początek można zacząć od wyszukania dwóch haseł: sketchnoting i bikablo. Tutaj czas pracy jest nieograniczony, ale można zatracić się w oglądaniu kolejnych (och, ach, super  $\odot$ ) obrazków.

Warto zastosować więc taktykę tworzenia własnego banku ikon. I rysować jeden rysunek dziennie w określonych działach, tworząc w ten sposób własny słownik wizualny.

Zachęcam również do dekorowania zeszytów. Propozycje znajdziecie pod hasłem Internetowe inspiracje- sztuka notowania:

- Dekorowanie zeszytów DIY <https://www.youtube.com/watch?v=4IMLHwL0MqU>
- DEKOROWANIE ZESZYTÓW WEWNĄTRZ 2 szybkie i proste dekoracje <https://www.youtube.com/watch?v=qdUozlUNhF0>

#### **Netografia:**

Jak rysować proste ikony <https://www.youtube.com/watch?v=LeQUbAGiKgo> <http://agatabaj.pl/starter-czyli-jak-wystartowac-z-mysleniem-wizualnym/> <http://agatabaj.pl/> <https://myslografia.shoplo.com/> [MYŚLOGRAFIA webinary](https://www.youtube.com/watch?v=llKz6sHGHBE&list=PLn6ebJ0qUL9WHJpZUkVXkSX6_QymdWv1D) [https://www.youtube.com/playlist?list=PLn6ebJ0qUL9WHJpZUkVXkSX6\\_Qymd](https://www.youtube.com/playlist?list=PLn6ebJ0qUL9WHJpZUkVXkSX6_QymdWv1D) [Wv1D](https://www.youtube.com/playlist?list=PLn6ebJ0qUL9WHJpZUkVXkSX6_QymdWv1D) MYŚLOGRAFIA <https://www.youtube.com/channel/UCTsFKU4e9TVgfgApFYOzLKw> Myślenie Wizualne – Sketchnotka

<https://www.youtube.com/watch?v=gsEAyNXPA4s>

<https://pl.pinterest.com/ewam1106/my%C5%9Blografia/>

EduMocOnline 2016 - Agata Baj

[https://www.youtube.com/watch?v=d6LJNIIgl6w&list=PLn6ebJ0qUL9WHJpZ](https://www.youtube.com/watch?v=d6LJNIIgl6w&list=PLn6ebJ0qUL9WHJpZUkVXkSX6_QymdWv1D&index=9&t=0s) [UkVXkSX6\\_QymdWv1D&index=9&t=0s](https://www.youtube.com/watch?v=d6LJNIIgl6w&list=PLn6ebJ0qUL9WHJpZUkVXkSX6_QymdWv1D&index=9&t=0s)

[https://www.picuki.com/profile/bio\\_chemiczne\\_sketchnotki](https://www.picuki.com/profile/bio_chemiczne_sketchnotki)

[https://marzanka.pl/2020/03/01/jak-napisac-przeglad-form-wypowiedzi](https://marzanka.pl/2020/03/01/jak-napisac-przeglad-form-wypowiedzi-pisemnej/)[pisemnej/](https://marzanka.pl/2020/03/01/jak-napisac-przeglad-form-wypowiedzi-pisemnej/)

<http://e-matematyk.blogspot.com/2018/04/wzory-na-pola-figur.html>

<https://www.facebook.com/paniodfizy/>

10

<https://gramho.com/explore-hashtag/sketchnotka>

#### **Jeszcze na koniec przypomnienie Jak uczyć się zdalnie?**

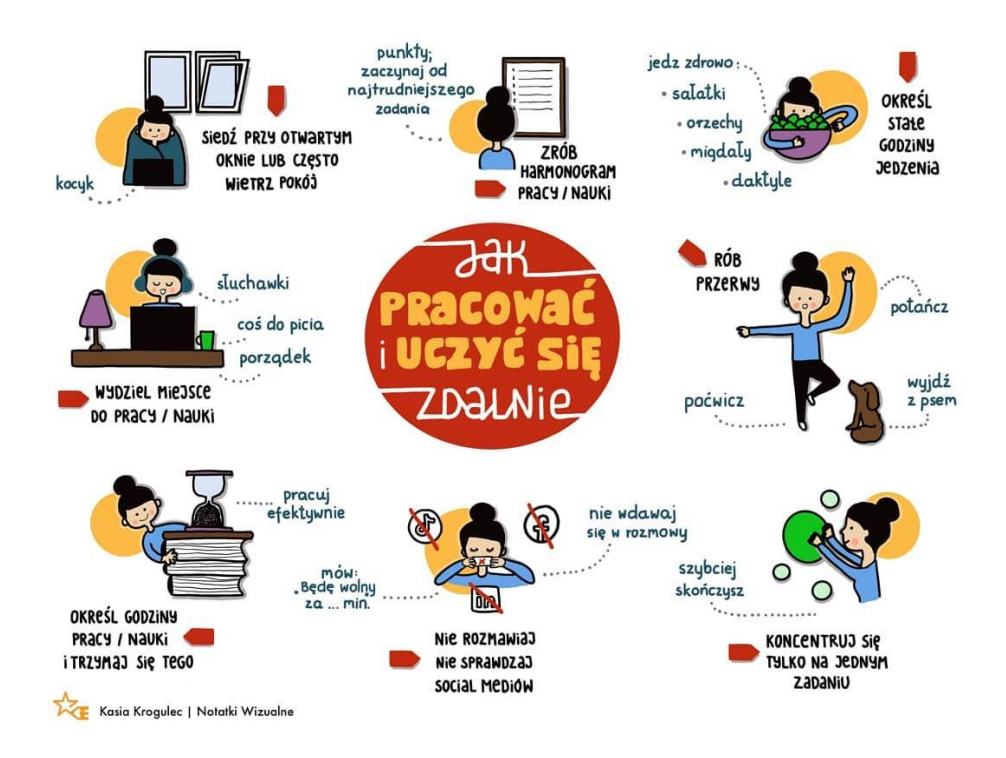